## **Toggle GEO-IP location bias**

02/15/2024 11:20 am EST

We use Geo-IP [biasing](https://docs.autoaddress.com/help/geobiasing) to return autocomplete suggestions that are most relevant to your customer based on their location. This is turned on by default, you can turn it off in the *Advanced* tab of your Integrations *Settings.*

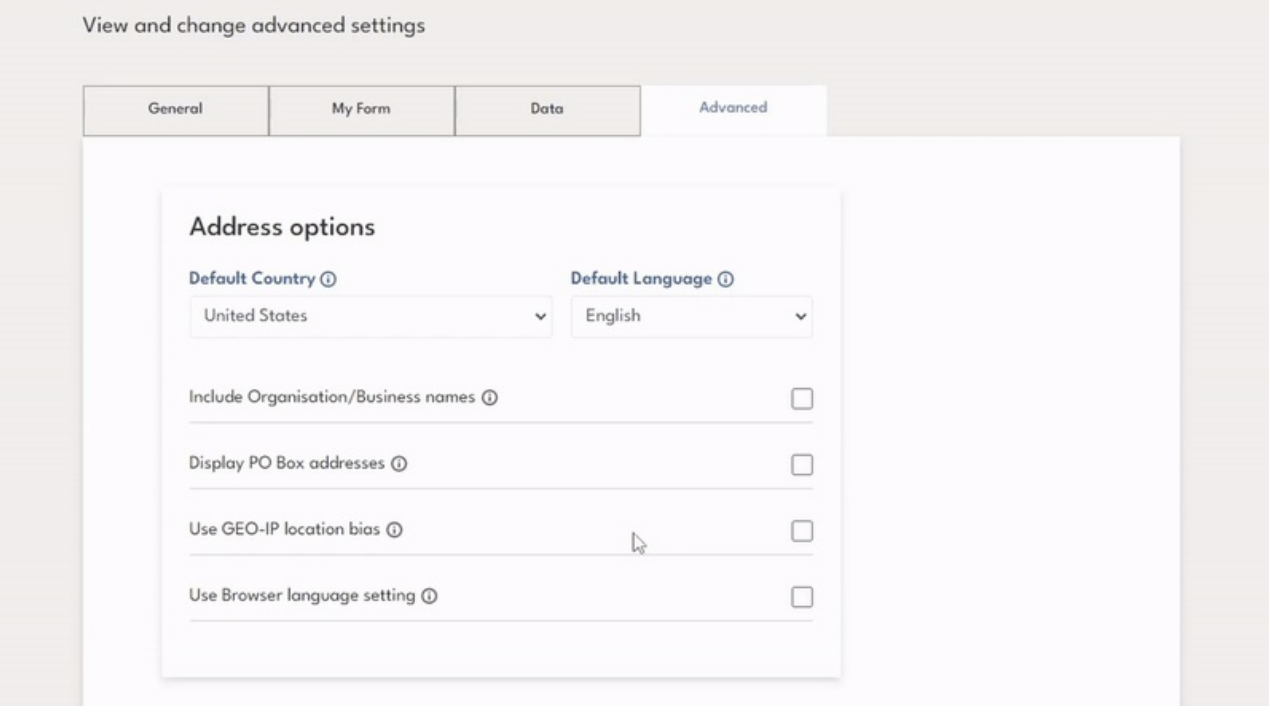